# **WebSAMS Training Instance Build Version Upgrade Release Note**

WebSAMS Build Version Upgrade Package for Training Instance version **3.0.0.26032020** is now available for download at WebSAMS Download Site. Schools should arrange to update their WebSAMS Training Instance immediately to fix known security vulnerability. (URL: [https://www.websams.edb.gov.hk/eng/upgrade/training3.html\)](https://www.websams.edb.gov.hk/eng/upgrade/training3.html). The prerequisite version for this package is **3.0.0.12122019** or above.

A simple guideline on how to perform WebSAMS build version upgrade has been placed on the site for your reference.

(URL:

[http://www.websams.edb.gov.hk/eng/upgrade/doc/WebSAMS\\_Build\\_Version\\_Upgrade](http://www.websams.edb.gov.hk/eng/upgrade/doc/WebSAMS_Build_Version_Upgrade_v1.1.pdf)  $v1.1.pdf$ .

**Enhancements** 

- CDS Add checking to prevent creating blank CDS message without attachment.
- FMP Enhance tax return functions to facilitate generation of Employer's Return of Remuneration and Pension (IR56B) data file.
- TDB
	- Create a TDB subject group with another subject component/assessment group concurrently in Channel 1.
	- Generate reports across more than 1 school year and skip the "blank" report.

Application User Manual

- ASR Both Chinese and English versions are updated.
- STU Both Chinese and English versions are updated.
- FMP Both Chinese and English versions are updated.

Following problems reported have been resolved in this version.

- 1. ANP
	- Fix record saving problem in function **Award & Punishment > Maintenance > By STA > [Member List]**.
- 2. ASR
	- Fix ordering of class and class level in **report ASR056** when students have the same average score and grade.
- 3. ATT
	- Fix problem of accessibility in rare cases.
- 4. DAT
	- Fix false alarm for malicious code checking in SQL query.
- 5. FMP
	- Fix error of generating duplicated Provident Fund Vouchers in function **FMP > Staff Cost > Payroll > Provident Fund Voucher.**
	- Fix loading problem in function **FMP > Budgeting > Draft Budget Expenditure > Prepare Budget Expenditure**.
	- Fix import problem in function **FMP > Sales & Stock > Maintenance > Stock In Details / Stock Out Details**.
	- Fix error of quantity displayed in function **FMP > CAR > Enquiry**.
- 6. SEC
	- Fix error in deleting staff's profile in function **Security > Access Control > User Account > Search User Account**.
	- Allow login sysadmin account with both small and capital letters.
	- Allow access to the old school of a merged school.
- 7. SFA
	- Fix error in printing **report SFO002** in excel format for students without STRN.
	- Fix error in importing TA and STS Result file when there are records with different campus code.
- 8. SOA
	- Fix problem that IA Term could not be started for "School for Social Development (Class Size 12)" classes.
- 9. STD
	- Fix problem that Departed Staff could not be searched properly in function **Staff Deployment > Sick Leave Balance Adjustment**.
- 10. System
	- Allow redirection to WebSAMS home page from an external site.
	- Fine tune resources capacity.
	- Further strengthen system security.
	- Avoid printing system error message on certain occasions when opening login page.

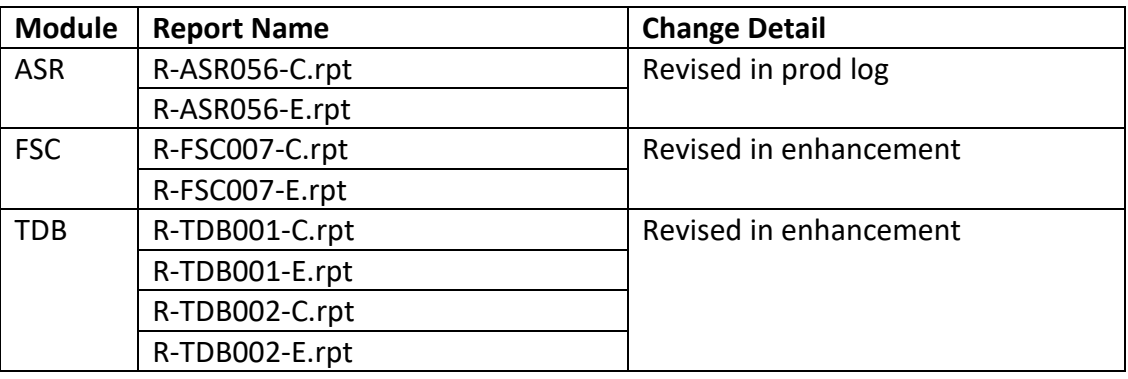

Following Reports have been added / updated in this version:

#### **Tips on safeguarding the security of WebSAMS**

In order to safeguard the system security, schools are highly recommended conducting the following **important security risk assessment** regularly.

- 1) Ensure successful implementation of **WebSAMS backup** on a daily basis;
- 2) Perform scheduled virus scan and **update anti-virus** software regularly;
- 3) Check Unsuccessful Login Log to **monitor system** (WebSAMS & Windows) usage on a daily basis; and
- 4) Monitor and **block abnormal network traffic** (please consult your network vendor if necessary).

For more details, please refer to [WebSAMS Security Guide and Recommended Practice](https://cdr.websams.edb.gov.hk/Files/Security/security.pdf) at the WebSAMS Central Document Repository.

#### Housekeeping on WebSAMS build version upgrade

#### **The minimum hard disk spaces required to run WebSAMS build version upgrade are: D: 500MB**

### **E: 1GB**

Should you have any queries or need any assistance, please contact WebSAMS support @ 3125 8510, fax number 3125 8999 or email to [websams\\_support@hk.ncs-i.com](mailto:websams_support@hk.ncs-i.com)

## Gentle Reminder to WebSAMS Users

*With an aim to safeguarding the security of WebSAMS, schools are recommended to follow the guidelines of "IT Security in Schools – Recommended Practice" (ITSS) at the location of:*

*[https://www.edb.gov.hk/en/edu-system/primary-secondary/applicable-to-primary](https://www.edb.gov.hk/en/edu-system/primary-secondary/applicable-to-primary-secondary/it-in-edu/information-security/information-security-in-school.html)[secondary/it-in-edu/information-security/information-security-in-school.html](https://www.edb.gov.hk/en/edu-system/primary-secondary/applicable-to-primary-secondary/it-in-edu/information-security/information-security-in-school.html)*

*Every item included in the IT Security in Schools – Recommended Practice (ITSS) is applicable to WebSAMS and essential for the establishment and maintenance of the IT Security Policy defined by every school.* 

*Schools should install the Important Windows Updates (excluding the "Service Pack" and "Major Version Upgrade") of Microsoft Windows Server 2012 R2 timely. Please refer to the "Doc 31 – WebSAMS Computer Operation Procedures Manual for School" at the following location for details:*

*[http://www.websams.edb.gov.hk/files/newschool/Other%20relevant%20informatio](http://www.websams.edb.gov.hk/files/newschool/Other%20relevant%20information.zip) [n.zip.](http://www.websams.edb.gov.hk/files/newschool/Other%20relevant%20information.zip)*

*In particular to the areas of password management and incident handling procedures, the followings are highlighted in order to assist schools to review their definition and enforcement:* 

- *a) All WebSAMS users are required to have their own identities, or user accounts, in order to access the system. Passwords should not be shared or divulged unless necessary. The risk of sharing passwords is that it would increase the probability of security being compromised. If individual user account is used and no password is shared, user activities on the system can thus be traceable and accountable to the corresponding person. Schools should also review their own IT security policy or practice to avoid password sharing of the WebSAMS user accounts.*
- *b) Schools should well define their own Security Incident Handling Procedures for IT Systems including WebSAMS and notify the right people accordingly.*

*In order to ensure system and data security, schools are also recommended to refer to the "WebSAMS Security Guide and Recommended Practice" [\(http://cdr.websams.edb.gov.hk/Files/Security/security.pdf\)](http://cdr.websams.edb.gov.hk/Files/Security/security.pdf) and conduct checking of WebSAMS system security settings on a regular basis as well as a need basis by making good use of a) the Security Check function in WebSAMS; b) System Security Setting Checklist for WebSAMS. For details, please refer to the "Tips on using the Security Check function" and the "System Security Setting Checklist for WebSAMS" at the following locations:*

*[http://cdr.websams.edb.gov.hk/Files/Security/Tips%20on%20using%20the%20secur](http://cdr.websams.edb.gov.hk/Files/Security/Tips%20on%20using%20the%20security%20check%20function.pdf) [ity%20check%20function.pdf](http://cdr.websams.edb.gov.hk/Files/Security/Tips%20on%20using%20the%20security%20check%20function.pdf)*

*[http://cdr.websams.edb.gov.hk/Files/Security/System%20Security%20Setting%20](http://cdr.websams.edb.gov.hk/Files/Security/System%20Security%20Setting%20Checklist%20for%20WebSAMS%20(in%20English%20version%20only).pdf) [Checklist%20for%20WebSAMS%20\(in%20English%20version%20only\).pdf](http://cdr.websams.edb.gov.hk/Files/Security/System%20Security%20Setting%20Checklist%20for%20WebSAMS%20(in%20English%20version%20only).pdf)* 

Last but not least, WebSAMS users are recommended to regularly visit the *Information Security website of HKSAR [\(http://www.infosec.gov.hk\)](http://www.infosec.gov.hk/) for updated information of IT security.*